**Step-by-step Derivative Calculator Crack Keygen X64**

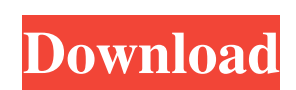

**Step-by-step Derivative Calculator Crack**

If you are a student in mathematics or physics and you calculate every day complicated exercises or simply stumble over a hard problem, Step-by-step Derivate Calculator comes to help resolve complex derivative equations while providing a detailed explanation for each stage it makes. It comes with the basic rules of differentiation including the constant, sum, product, quotient, chain and power rule. It also detects the derivative of trigonometric, exponential, square-root and logarithmic functions. Quickly determine the derivate of various definitions The app is wrapped in a well-organized and clear-cut interface divided into a standard toolbar and the working area where you enter the expression and what variable you wish to calculate, followed by the preview and differentiate buttons. To get started, all you need to do is input the formula and the variable. The program automatically displays the result, along with a complete step-by-step explanation on how it got that result. In order to learn the proper compatible syntax, it's recommended to view the help file. Quickly compute trigonometric equations and view the resolution steps Plus, Step-by-step Derivate Calculator uses three distinct colors to highlight expressions (black), descriptive comments (blue) and changes made after a given step (red). In addition, all trigonometric functions are recognized, such as cosine, sine, tangent and secant, along with their inverse types. Unfortunately, there is no option to copy and paste the content into another document and, as such, you are stuck in writing the result by hand. In conclusion Taking everything into account, Step-by-step Derivate Calculator is a useful and user-friendly application designed to provide a simple yet efficient way of calculating different derivate expressions while explaining each step. Requirements: 2.3.3 and up Who is online Users browsing this forum: Google [Bot], Yahoo [Bot] and 6 guests You cannot post new topics in this forumYou cannot reply to topics in this forumYou cannot edit your posts in this forumYou cannot delete your posts in this forumYou cannot post attachments in this forumQ: the id is assigned but not up (like the name and name of section are) I have created the sections(The name) and they are all can display with the name(class="word") and I added the id so the id is not working..what's wrong with my code?

For each word each or word each or words each you can save a few seconds of your life! It comes with all the basic formulas and the greatest differentiation applications to calculate simple derivative formulas such as  $x^2+3x+7$  and  $-4y^2-3y+1$  or for more complicated

expressions like x<sup>^</sup>x and -4\*cos(x^3) + 6\*sin(x^2) - 3\*sin(x^2). It's the best math app for your smartphone which will provide you with all the basic formulas and many great differentiation applications to calculate simple derivative formulas such as  $x^2+3x+7$  and  $-4y^2-3y+1$ or for more complicated expressions such as  $x^x$  and  $-4*cos(x^3) + 6*sin(x^2) - 3*sin(x^2)$ . For each word each or word each or words each you can save a few seconds of your life! You can calculate not only simple derivative equations but also more complicated one like  $x^{\lambda}x$  and  $-4*\cos(x^{\lambda}3) + 6*\sin(x^{\lambda}2) - 3*\sin(x^{\lambda}2)$ . Simple and user-friendly interface. Step-by-step Derivate Calculator has an easy to use interface and a wizard that helps to calculate. Calculate different expressions. Step-by-step Derivate Calculator provides more than 500 expressions that you can calculate for any type of derivatives. What's more, the app can calculate all the functions. The app can calculate all the functions, such as trigonometric, exponential, square-root, logarithmic, etc. Display the derivate in step-by-step mode. Step-by-step Derivate Calculator can display the derivate with a simple to use interface. Easy to use and learn. Step-by-step Derivate Calculator gives us the user-friendly interface and the wizard which helps to calculate the different expressions. Calculates the derivative of trigonometric functions and provides step-by-step derivate explanation. Step-by-step Derivate Calculator can calculate the derivative of trigonometric functions and provides step-by-step derivate explanation. Highlight the wrong formula using different colors. Step-by-step Derivate Calculator includes a backup button which is handy in case something wrong happens during the derivate calculation. Works with any kind 09e8f5149f

**Step-by-step Derivative Calculator Crack Torrent (Activation Code) For Windows 2022 [New]**

**Step-by-step Derivative Calculator Crack With License Key Free Download**

• Simple math equation solver • 35 built-in different functions with a large variety of possibilities to solve • Steps with explanation • Different fonts • Translated to english • Help file included Mar 05, 2020 Google Play reviews now use Google+ so it's easier to see opinions from people you care about. New reviews will be publicly linked to your Google+ profile. Your name on previous reviews now appears as "A Google User". Google Play reviews now use Google+ so it's easier to see opinions from people you care about. New reviews will be publicly linked to your Google+ profile. Your name on previous reviews now appears as "A Google User". Write a review My review Review from Reviews An excellent program! The program does what it says it does, nothing more. I've found some programs that don't help, but with the help menu, you get most of the help. It's very user friendly too. Highly recommended. A Google User An excellent program! The program does what it says it does, nothing more. I've found some programs that don't help, but with the help menu, you get most of the help. It's very user friendly too. Highly recommended. I like the program, although there are some small things that need to be fixed. Right now, the program only lets you know if the difference between 2 values is greater than 0. If you go below zero, you get a 0. Once I correct that problem, I would give a higher rating. An excellent program! The program does what it says it does, nothing more. I've found some programs that don't help, but with the help menu, you get most of the help. It's very user friendly too. Highly recommended. An excellent program! The program does what it says it does, nothing more. I've found some programs that don't help, but with the help menu, you get most of the help. It's very user friendly too. Highly recommended. Love how easy this is for math classes and I'm giving this a 5 star. Even the simple equation solver like you can really see the difference in your work with your own mind. Also have to say as a technical person the formula explainer is amazing. Way to go Splash with the new IOS and Android. Good job. I like the program, although there are some small things

**What's New In Step-by-step Derivative Calculator?**

This application will help you calculate derivatives, step by step, in a number of academic expressions. Some derivatives such as those of  $e^{-(1/x)}$  can be tricky to comprehend. We will take the derivative of cos(x) and sin(x). I'm sorry I'm writing this on such short notice, but we are still mourning the loss of Daniel Z. Nicholson, an American physicist who passed away on April 1st, 2013. Here are a few of the highlights from his life from his personal website: INTRODUCTION Professional academic since 1970: Dan's a geophysicist at the University of Colorado. He also publishes and speaks regularly on climate and its causes. History: Dan didn't start it, but he stuck with it. He stuck with the truth. He stuck with evidence. He stuck with real research. He stuck with real data. He stuck with the real world. Even as a small child, Dan was aware that the rest of humanity could not cope with the truth, so he always stood up for it. Dan never gave up the truth. So it is amazing to find that even as an 11-year-old, he was already familiar with the solid scientific method. He was determined to make people understand the truth that we are all wasting our breath. This was not a hobby; this was a vocation. Dan did not just stick with the truth; he stuck with the truth regardless of how hard it was, how long it took, and how ugly the truth might look. He was utterly committed to the idea that empirical evidence must confront the dogma, that facts must measure up to the truth, that there is no place in science for the subjective. I have been blessed with the opportunity to work with Dan professionally, personally, and academically over the last 30 years, and in all my years I have never heard a more committed, tenacious, and bright person. BEST PART OF MY JOB? My best part about my job is that my work is fully supported by Dan. It keeps me honest. Lecture Notes on Global Warming - Fall 2007 Dr. Gail J. O. Martin M. S. Annual October 2, 2007 "1. Introduction" "1.1.. Background Information" "1.2.. Climate Change" "1.3.. What Should Be Done?" "1

## **System Requirements:**

At least Windows 7 or 8 Powerful computer (CPU = 4GB RAM, graphic card = 6GB VRAM) Mining PC: Powerful CPU, lots of RAM, dedicated GPU for mining Mining pool: Must have all recommended settings N.B. Some pools/mining software will require additional settings to be installed. Mining Instructions: You can mine using BitMinter, there's a link to the website in the ReadMe.txt file in the download zip You need

## Related links:

[https://shoppibear.com/wp-content/uploads/2022/06/Dupe\\_Remover\\_for\\_Microsoft\\_Outlook\\_Express\\_and\\_Windows\\_Mail.pdf](https://shoppibear.com/wp-content/uploads/2022/06/Dupe_Remover_for_Microsoft_Outlook_Express_and_Windows_Mail.pdf) <https://claremontecoforum.org/2022/06/stylefix-crack-torrent-activation-code-download-2022/> [https://aerosmith50years.com/wp-content/uploads/2022/06/Korgo\\_Removal\\_Tool.pdf](https://aerosmith50years.com/wp-content/uploads/2022/06/Korgo_Removal_Tool.pdf) [https://jointium.s3.amazonaws.com/upload/files/2022/06/veFKDYdEld8luAcT9uV6\\_08\\_0b08cc8b28b9e0624591de19be818584\\_file.pdf](https://jointium.s3.amazonaws.com/upload/files/2022/06/veFKDYdEld8luAcT9uV6_08_0b08cc8b28b9e0624591de19be818584_file.pdf) <https://embeff.com/uc-quot14-quot-developer-training-kit-crack-full-version-download-updated-2022/> <http://www.ndvadvisers.com/grid-monitor-viewer-crack-free-registration-code/> <https://eqcompu.com/2022/06/08/spiff-ntfs-explorer-for-pc-2022/> <https://codingbin.com/msde-manager-with-key-free-x64/> [https://wildbienenbox.de/wp-content/uploads/2022/06/Popup\\_Tab\\_Switcher\\_\\_Crack\\_\\_\\_Torrent\\_Activation\\_Code\\_April2022.pdf](https://wildbienenbox.de/wp-content/uploads/2022/06/Popup_Tab_Switcher__Crack___Torrent_Activation_Code_April2022.pdf) <https://shoplidaire.fr/wp-content/uploads/2022/06/kaldaro.pdf> <https://festivaldelamor.org/hotkey-script-collection-crack-download-mac-win/> [https://anyedesigns.com/wp-content/uploads/2022/06/Mobile\\_Web\\_Browser\\_For\\_PC\\_With\\_Full\\_Keygen\\_WinMac.pdf](https://anyedesigns.com/wp-content/uploads/2022/06/Mobile_Web_Browser_For_PC_With_Full_Keygen_WinMac.pdf) <http://kurtosh-kalach.com/chemtoolbox-crack-license-keygen-free-for-windows-april-2022/> [https://biodashofficial.com/wp-content/uploads/2022/06/Scalar\\_Field\\_Gradient\\_Model.pdf](https://biodashofficial.com/wp-content/uploads/2022/06/Scalar_Field_Gradient_Model.pdf) [https://workplace.vidcloud.io/social/upload/files/2022/06/fY4z5vYRNAsjydqWXsuA\\_08\\_0b08cc8b28b9e0624591de19be818584\\_file.pdf](https://workplace.vidcloud.io/social/upload/files/2022/06/fY4z5vYRNAsjydqWXsuA_08_0b08cc8b28b9e0624591de19be818584_file.pdf) https://jomshopi.com/30bd44cc13fa7a30ad813cde1638c46c0edaa38936cbedbaaec9e88888dcad22year30bd44cc13fa7a30ad813cde1638c46c0edaa38936cbedbaaec9e88888dcad22/30bd44cc13fa7a30ad813cde1638c46c0edaa38936cbedbaaec9e88888dcad22mont 13cde1638c46c0edaa38936cbedbaaec9e88888dcad22day30bd44cc13fa7a30ad813cde1638c46c0edaa38936cbedbaaec9e88888dcad22/30bd44cc13fa7a30ad813cde1638c46c0edaa38936cbedbaaec9e88888dcad22postname30bd44cc13fa7a30ad813cde1638c46c0edaa [http://bestclassified.in/wp-content/uploads/2022/06/AnyTXT\\_Searcher\\_Crack\\_Keygen\\_For\\_LifeTime\\_Latest.pdf](http://bestclassified.in/wp-content/uploads/2022/06/AnyTXT_Searcher_Crack_Keygen_For_LifeTime_Latest.pdf) [https://gaming-walker.com/upload/files/2022/06/VADqfyeKPqvfPPqPJCAJ\\_08\\_0b08cc8b28b9e0624591de19be818584\\_file.pdf](https://gaming-walker.com/upload/files/2022/06/VADqfyeKPqvfPPqPJCAJ_08_0b08cc8b28b9e0624591de19be818584_file.pdf) <https://blossom.works/wp-content/uploads/2022/06/vylmfilo.pdf> [https://teko.my/upload/files/2022/06/UYm6BuD7AMoRJ7nfGuIl\\_08\\_0b08cc8b28b9e0624591de19be818584\\_file.pdf](https://teko.my/upload/files/2022/06/UYm6BuD7AMoRJ7nfGuIl_08_0b08cc8b28b9e0624591de19be818584_file.pdf)